## **Pentru itemul 1, scrieţi pe foaia de examen litera corespunzătoare răspunsului corect.**

**1.** Utilizând metoda backtracking se generează în ordine lexicografică cuvintele de câte patru litere din mulţimea **A={a,b,c,d,e}**, cuvinte care nu conţin două vocale alăturate. Primele opt cuvinte generate sunt, în ordine: **abab**, **abac**, **abad**, **abba**, **abbb**, **abbc**, **abbd**, **abbe**. Câte dintre cuvintele generate încep cu litera **b** şi se termină cu litera **e**? **(4p.) a. 9 b. 15 c. 12 d. 20**

**Ministerul Educaţiei, Cercetării şi Inovării Centrul Naţional pentru Curriculum şi Evaluare în Învăţământul Preuniversitar**

## **Scrieţi pe foaia de examen răspunsul pentru fiecare dintre cerinţele următoare.**

Pentru definiţia de mai jos a subprogramului **f**, ce se afişează ca urmare a apelului **f(121,1);**? **(6p.) 2.** 

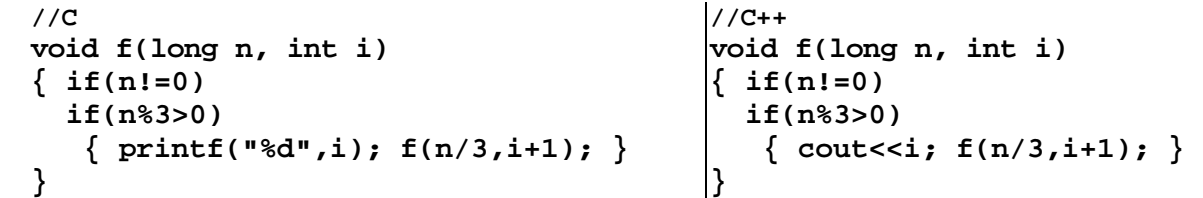

**3.** Fişierul text **bac.txt** conţine, pe o singură linie, cel mult **1000** de numere naturale nenule cu cel mult **4** cifre fiecare, numerele fiind separate prin câte un spaţiu. Scrieţi un program **C/C++** care citeşte de la tastatură un număr natural nenul **n** (**n**≤**999**) şi numerele din fişierul **bac.txt** şi care afişează pe ecran, separate prin câte un spaţiu, toate numerele din fişier care sunt divizibile cu n. Dacă fișierul nu contine niciun astfel de număr, atunci se va afișa pe ecran mesajul **NU EXISTA**.

**Exemplu:** dacă fişierul **bac.txt** conţine numerele: **3 100 40 70 25 5 80 6 3798**, pentru **n=10** atunci pe ecran se va afişa: **100 40 70 80 (10p.)**

- **4.** Subprogramul **sub**, cu trei parametri, primeşte prin intermediul parametrilor:
	- **v** un tablou unidimensional cu cel mult **100** de componente ce memorează numere întregi de cel mult **4** cifre fiecare;
		- **n** un număr natural nenul mai mic sau egal cu **100** ce reprezintă numărul efectiv de componente ale tabloului primit prin intermediul parametrului **v**;
		- **a** un număr întreg cu cel mult **4** cifre.

Subprogramul **sub** returnează numărul componentelor tabloului primit prin intermediul parametrului **v** ale căror valori sunt strict mai mici decât valoarea parametrului **a**.

**Exemplu**: pentru valorile **n=5**, **v=(1,21,9,21,403)**, **a=20** ale parametrilor, în urma apelului, subprogramului **sub** va returna valoarea **2**.

**a)** Scrieţi definiţia completă a subprogramului **sub**. **(4p.)**

**b)** Să se scrie un program **C/C++** care să citească de la tastatură un număr natural nenul **n** (**n≤100**) şi **n** numere întregi, fiecare având cel mult **4** cifre, şi care, folosind apeluri utile ale subprogramului **sub,** să afişeze pe ecran mesajul **DA** dacă oricare două dintre cele **n** numere întregi citite sunt distincte două câte două, sau mesajul **NU** în caz contrar. **Exemplu:** pentru **n=6** şi cele **n** numere citite de la tastatură: **47 183 69 8 134 -56**  se va afişa pe ecran mesajul **DA (6p.)**